## Package 'slinky'

March 30, 2021

<span id="page-0-0"></span>Type Package

Title Putting the fun in LINCS L1000 data analysis

Version 1.8.0

Date 2019-10-04

Author Eric J. Kort

Maintainer Eric J. Kort <eric.kort@vai.org>

Description Wrappers to query the L1000 metadata available via the clue.io REST API as well as helpers for dealing with LINCS gctx files, extracting data sets of interest, converting to SummarizedExperiment objects, and some facilities for performing streamlined differential expression analysis of these data sets.

License MIT + file LICENSE

Encoding UTF-8

**Depends**  $R (= 3.5.0)$ 

- Imports SummarizedExperiment, curl, dplyr, foreach, httr, stats, utils, methods, readr, rhdf5, jsonlite, tidyr
- Collate 'slinky.R' 'slinky\_clue.R' 'slinky\_sumexp.R' 'slinky\_download.R' 'slinky\_info.R' 'slinky\_gctx.R' 'slinky\_scoring.R' 'slinky\_chdir.R' 'slinky\_ks.R'
- Suggests GeoDE, doParallel, testthat, knitr, rmarkdown, ggplot2, Rtsne, Biobase, BiocStyle

VignetteBuilder knitr

RoxygenNote 6.1.1

LazyData true

- biocViews DataImport, ThirdPartyClient, GeneExpression, DifferentialExpression, GeneSetEnrichment, PatternLogic
- git\_url https://git.bioconductor.org/packages/slinky

git\_branch RELEASE\_3\_12

git\_last\_commit 6f345a6

git\_last\_commit\_date 2020-10-27

Date/Publication 2021-03-29

## <span id="page-1-0"></span>R topics documented:

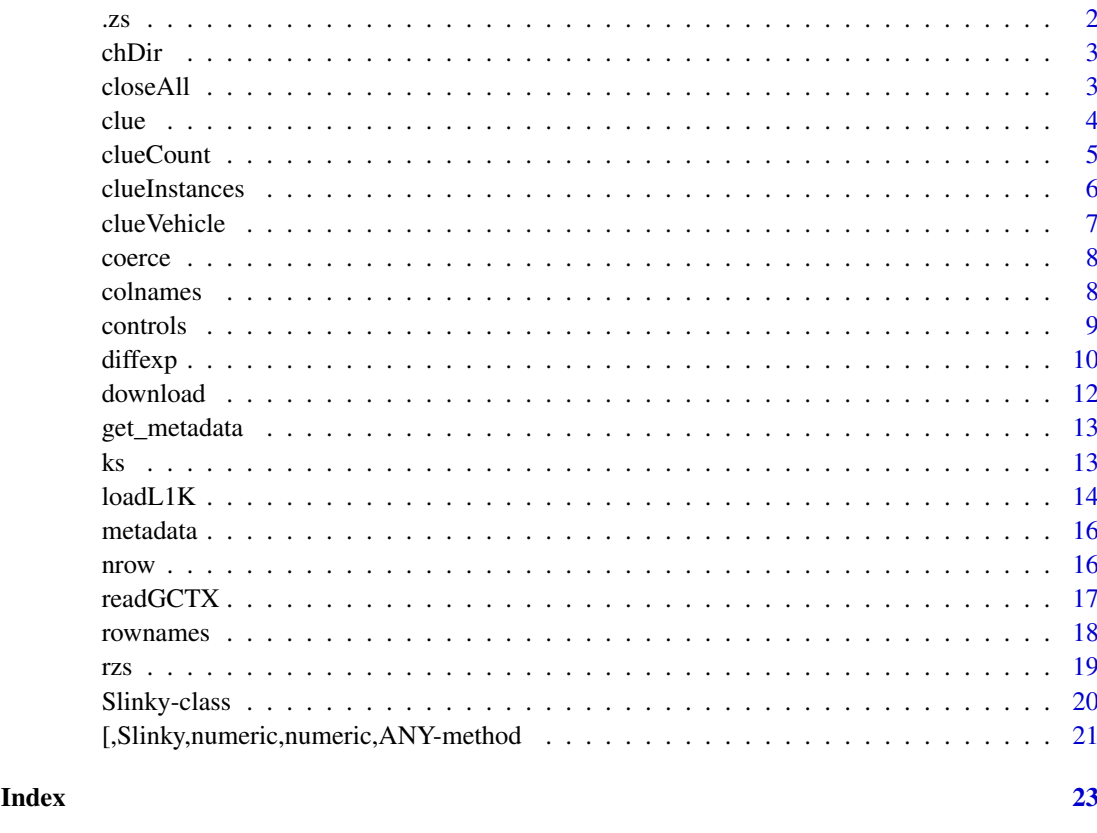

.zs *.zs*

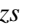

## Description

The .zs function provides method for calculating robust z-scores

### Usage

.zs(treat, control)

## Arguments

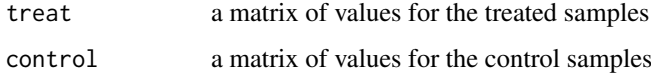

### Value

A vector of z-scores.

<span id="page-2-0"></span>chDir *chDir*

### Description

Convenience wrapper to calculate Characteristic Direction Unity Vector based on two datasets. There are a few steps involved in getting the data formatted for the 'chdirAnalysis' function. This function takes care of that for you. Also, the chdirSig function is not exported from the package GeoDE so we copy it here to be able to circumvent plotting (which may not be desired for the high throughput applications targeted by this package).

### Usage

chDir(x, treated, control)

### Arguments

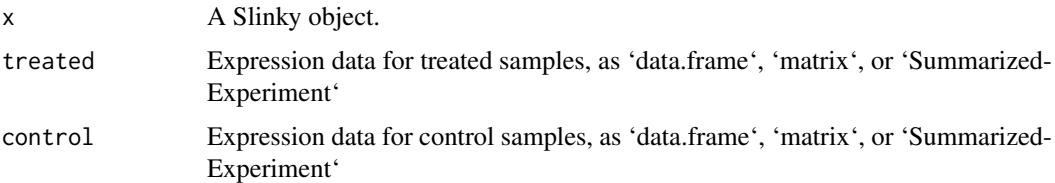

### Value

Column matrix of characteristic direction scores for each gene.

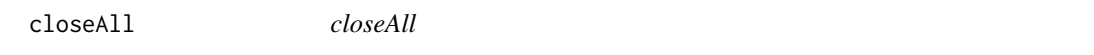

### Description

Close any open HDF5 (gctx) file connections.

### Usage

```
closeAll(x)
```

```
## S4 method for signature 'Slinky'
closeAll(x)
```
### Arguments

x a Slinky Object

### Value

None. Called for side effect of closing connections.

```
# for build/demo only. You MUST use your own key when using the slinky
# package.
user_key <- httr::content(httr::GET('https://api.clue.io/temp_api_key'),
                          as='parsed')$user_key
sl <- Slinky(user_key,
                system.file('extdata', 'demo.gctx',
                     package='slinky'),
                 system.file('extdata', 'demo_inst_info.txt',
                    package = 'slinky'))
closeAll(sl)
```
clue *clue*

### Description

Wrapper for clue.io REST calls

### Usage

```
clue(x, endpoint = c("sigs", "cells", "genes", "perts", "plates",
  "profiles", "rep_drugs", "rep_drug_indications", "pcls"), fields = "",
 where_clause = NULL, ids = NULL, limit = 0, count = FALSE,
 unpack_sigs = TRUE, poscon = c("omit", "keep"), cl = NULL,
 verbose = FALSE)
## S4 method for signature 'Slinky'
clue(x, endpoint = c("sigs", "cells", "genes",
  "perts", "plates", "profiles", "rep_drugs", "rep_drug_indications",
  "pcls"), fields = "", where_clause = NULL, ids = NULL, limit = 0,
 count = FALSE, unpack_sigs = TRUE, poscon = c("omit", "keep"),
 cl = NULL, verbose = FALSE)
```
### Arguments

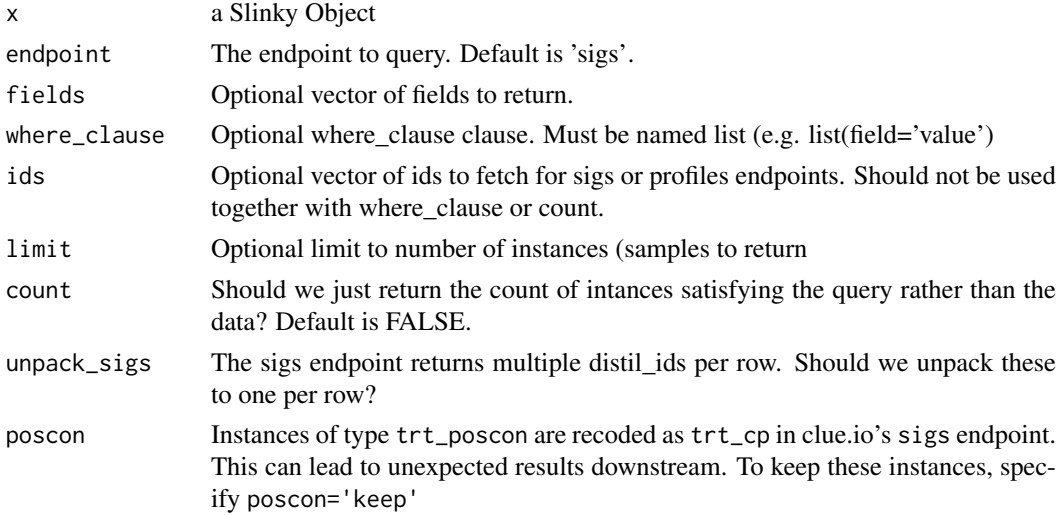

<span id="page-3-0"></span>4 clue contract to the contract of the contract of the contract of the contract of the contract of the contract of the contract of the contract of the contract of the contract of the contract of the contract of the contrac

#### <span id="page-4-0"></span>clueCount 5

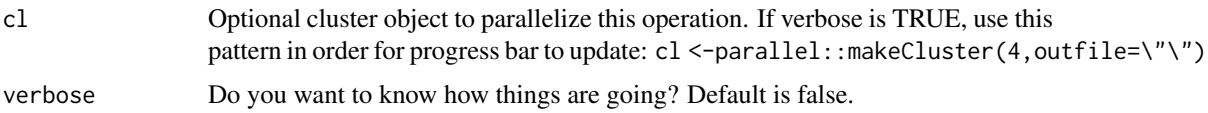

### Value

Data returned by Slinky.api as a data.frame

### Examples

```
# for build/demo only. You MUST use your own key when using the slinky
# package.
user_key <- httr::content(httr::GET('https://api.clue.io/temp_api_key'),
                          as='parsed')$user_key
sl <- Slinky(user_key,
                 system.file('extdata', 'demo.gctx',
                     package='slinky'),
                 system.file('extdata', 'demo_inst_info.txt',
                    package = 'slinky'))
amox <- clue(sl, where_clause = list("pert_iname" = "amoxicillin",
                                    "cell_id" = "MCF7","is_gold" = TRUE))
```
clueCount *clueCount*

### Description

Wrapper for Slinky.io REST calls to retrieve record counts

#### Usage

```
clueCount(x, endpoint = c("sign", "cells", "genes", "perts", "plots","profiles", "rep_drugs", "rep_drug_indications", "pcls"),
 where_clause = ")
## S4 method for signature 'Slinky'
clueCount(x, endpoint = c("sigs", "cells", "genes",
  "perts", "plates", "profiles", "rep_drugs", "rep_drug_indications",
  "pcls"), where_clause = ")
```
#### Arguments

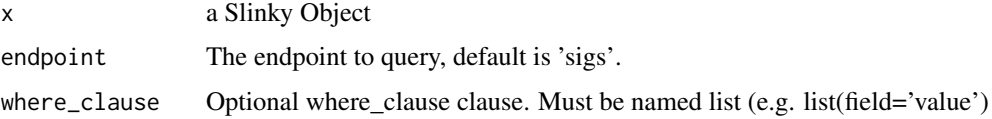

### Value

Count of records satisfying query

```
# for build/demo only. You MUST use your own key when using the slinky
# package.
user_key <- httr::content(httr::GET('https://api.clue.io/temp_api_key'),
                         as='parsed')$user_key
sl <- Slinky(user_key,
                 system.file('extdata', 'demo.gctx',
                     package='slinky'),
                 system.file('extdata', 'demo_inst_info.txt',
                     package = 'slinky'))
amox_count <- clueCount(sl, where_clause = list("pert_iname" = "amoxicillin",
                                    "cell_id" = "MCF7","is_gold" = TRUE))
```
clueInstances *clueInstances*

### Description

Convenience wrapper to query function to retrieve instance ids meeting specified criteria.

#### Usage

```
clueInstances(x, where_clause = NULL, verbose = FALSE,
 poscon = c("omit", "keep"))
## S4 method for signature 'Slinky'
clueInstances(x, where_clause = NULL,
```
verbose = FALSE, poscon = c("omit", "keep"))

#### Arguments

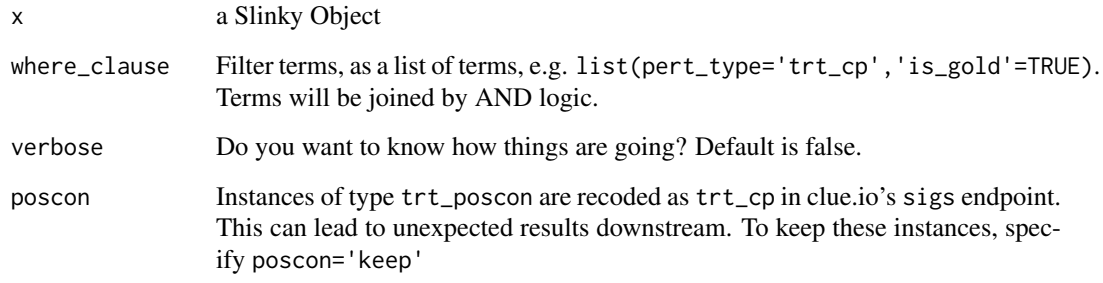

#### Value

Vector of ids matching criteria. This is a convenience wrapper to the signature API which queries clue.io and unwraps response.

<span id="page-5-0"></span>

#### <span id="page-6-0"></span>clueVehicle 7 and 2012 1 and 2012 1 and 2012 1 and 2012 1 and 2012 1 and 2012 1 and 2012 1 and 2012 1 and 2012

#### Examples

```
# for build/demo only. You MUST use your own key when using the slinky
# package.
user_key <- httr::content(httr::GET('https://api.clue.io/temp_api_key'),
                          as='parsed')$user_key
sl <- Slinky(user_key,
                 system.file('extdata', 'demo.gctx',
                      package='slinky'),
                 system.file('extdata', 'demo_inst_info.txt',
                     package = 'slinky'))
amox_ids <- clueInstances(sl, where_clause = list("pert_iname" = "amoxicillin",
                                    "cell_id" = "MCF7","is\_gold" = TRUE)
```
clueVehicle *clueVehicle*

### Description

Fetch the vehicle control applicable to given ids (distil\_id). Expects that perturbagen is of type trt\_cp.

#### Usage

```
clueVehicle(x, ids, verbose = FALSE)
## S4 method for signature 'Slinky'
clueVehicle(x, ids, verbose = FALSE)
```
#### Arguments

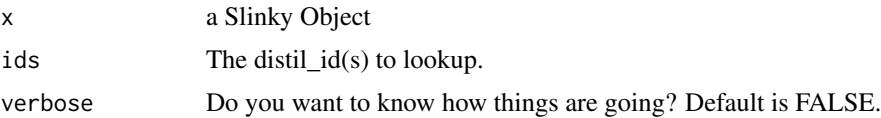

### Value

The name of the vehicle control for the queried perturbagen(s). This is a convenience wrapper to the profiles API which queries clue.io and unwraps response.

```
# for build/demo only. You MUST use your own key when using the slinky
# package.
user_key <- httr::content(httr::GET('https://api.clue.io/temp_api_key'),
                          as='parsed')$user_key
sl <- Slinky(user_key,
                 system.file('extdata', 'demo.gctx',
                      package='slinky'),
                 system.file('extdata', 'demo_inst_info.txt',
                     package = 'slinky'))
```
<span id="page-7-0"></span>8 colnames and the colnames of the colnames of the colnames of the colnames of the colnames of the colnames of the colnames of the colnames of the colnames of the colnames of the colnames of the colnames of the colnames of

```
amox \leq clue(sl, where_clause = list("pert_iname" = "amoxicillin",
                                     "cell id" = "MCF7"."is_gold" = TRUE))
amox.ctrl <- clueVehicle(sl, amox$distil_id)
```
coerce *as("Slinky", "SummarizedExperiment")*

#### Description

Create SummarizedExperiment object from Slinky object. Data will be loaded from the GCTX file, combined with metadata from the info file, and wrapped in a SummarizedExperiment object. Note that this may take a long time for the entire data set from the L1000 project. For most use cases, a subset will be desired (e.g. as(sl[1:987,1:50],SummarizedExperiment). See the [loadL1K](#page-13-1) method for a more flexible way to create a SummarizedExperiment object based on various query parameters.

### See Also

[loadL1K](#page-13-1)

### Examples

```
# for build/demo only. You MUST use your own key when using the slinky
# package.
user_key <- httr::content(httr::GET('https://api.clue.io/temp_api_key'),
                          as='parsed')$user_key
sl <- Slinky(user_key,
                 system.file('extdata', 'demo.gctx',
                      package='slinky'),
                 system.file('extdata', 'demo_inst_info.txt',
                     package = 'slinky'))
sumex <- as(sl[, 1:20], "SummarizedExperiment")
```
colnames *colnames*

### Description

Retrieve column names from LINCS gctx datafile

### Usage

```
colnames(x, do.NULL = TRUE, prefix = "col")## S4 method for signature 'Slinky'
colnames(x)
```
#### <span id="page-8-0"></span>controls and the controls of the controls of the controls of the controls of the controls of the controls of the controls of the controls of the controls of the control of the control of the control of the control of the c

#### Arguments

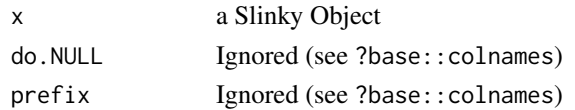

### Value

Names of columns from gctx file The gctx file is an HDF5 formatted file with several sections (groups) containing the column and row level metadata as well as the expression data itself. Note that for best performance, if a subset of colnames is desired, subset the slinky object itself, not the colnames, to avoid loading the entire set of colnames from the the gctx file. That is, names  $\le$ -colnames(x[,1:50]) will be considerably faster than names  $\le$ -colnames(x)[1:50]. The do. NULL and prefix arguments from base::colnames do not apply here (as the slinky object will always have column names), and will be silently ignored if provided.

### Examples

```
# for build/demo only. You MUST use your own key when using the slinky
# package.
user_key <- httr::content(httr::GET('https://api.clue.io/temp_api_key'),
                          as='parsed')$user_key
sl <- Slinky(user_key,
                 system.file('extdata', 'demo.gctx',
                      package='slinky'),
                 system.file('extdata', 'demo_inst_info.txt',
                     package = 'slinky'))
colnames(sl[,1:5])
```
controls *controls #' Fetch the same plate control samples applicable for given ids (distil\_id). Expects that the specified ids have pert\_type of trt\_sh or trt\_cp.*

#### Description

controls #' Fetch the same plate control samples applicable for given ids (distil\_id). Expects that the specified ids have pert\_type of trt\_sh or trt\_cp.

#### Usage

```
controls(x, is, vertex)
```
## S4 method for signature 'Slinky'  $controls(x, is, verbose = FALSE, cl = NULL)$ 

### Arguments

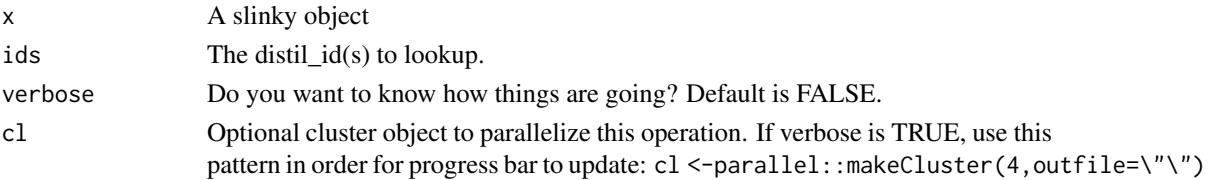

#### Value

The name of the vehicle control for the queried perturbagen(s). \For a given set of distil\_ids, this function finds the distil\_ids for the corresponding control samples based on the the pert\_type and (for trt\_cp) the specified vehicle. The returned dataframe can be used, among other things, to create a control dataset for differential expression or other analysis. See also diffexp.

### Examples

```
# for build/demo only. You MUST use your own key when using the slinky
# package.
user_key <- httr::content(httr::GET('https://api.clue.io/temp_api_key'),
                          as='parsed')$user_key
sl <- Slinky(user_key,
                 system.file('extdata', 'demo.gctx',
                      package='slinky'),
                 system.file('extdata', 'demo_inst_info.txt',
                     package = 'slinky'))
amox_gold <- clueInstances(sl, where_clause = list("pert_type" = "trt_cp",
   "pert_iname" = "amoxicillin",
   "cell_id" = "MCF7","is\_gold" = TRUE),
   poscon = "omit")colnames(sl[,1:5])
rownames(sl[1:5,1:5])
ids.ctrl <- controls(sl, ids = amox_gold)$distil_id
```
diffexp *diffexp*

#### Description

Calculate differential expression scores, subsetting by plate.

#### Usage

```
diffexp(x, treat, control = "auto", method = "cd",
  split_by_value = FALSE, where-clause = list(), gold = TRUE,inferred = TRUE, verbose = FALSE, ...)## S4 method for signature 'Slinky'
```

```
diffexp(x, treat, control = "auto", method = "cd",
  split_by_plate = FALSE, where_clause = list(), gold = TRUE,
  inferred = TRUE, verbose = FALSE, ...)
```
### Arguments

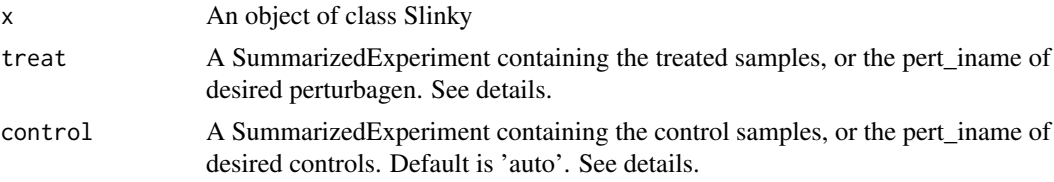

<span id="page-9-0"></span>

#### diffexp and the contract of the contract of the contract of the contract of the contract of the contract of the contract of the contract of the contract of the contract of the contract of the contract of the contract of th

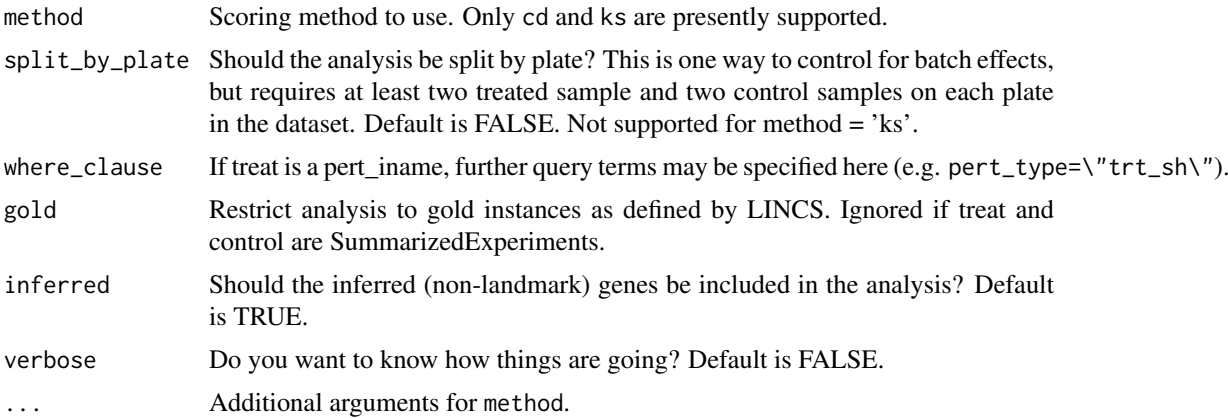

### Value

Vectors of scores, one per subset (plate). This function looks for rna\_plate in colData(treat) and colData(control) to slice the data into subsets, and then performs differential expression analysis on the subsets. If a perturbation identifier is provided instead of an SummarizedExperiment, the necessary SummarizedExperiment is constructed by calling this package's toSummarizedExperiment function (which requires that you have initialized this class with appropriate clue.io key and location of gctx file). Note that the control dataset can be automatically generated by the default option of control=\"auto\". In this case, appropriate same-plate controls are identified for the samples in the treat dataset and loaded. For more complex queries, you can create the requisite SummarizedExperiments yourself with toSummarizedExperiment, or create a SummarizedExperiment by any other methods, ensuring that treat and control contain the rna\_plate metadata variable for subsetting. Note that this function assumes that each plate represented in treat is also represented in control

```
#'
# for build/demo only. You MUST use your own key when using the slinky
# package.
user_key <- httr::content(httr::GET('https://api.clue.io/temp_api_key'),
                          as='parsed')$user_key
sl <- Slinky(user_key,
                 system.file('extdata', 'demo.gctx',
                      package='slinky'),
                 system.file('extdata', 'demo_inst_info.txt',
                     package = 'slinky'))
scores <- diffexp(sl, sl[,1:5], sl[,18:22])
head(scores)
# for build/demo only. You MUST use your own key when using the slinky
# package.
## Not run:
user_key <- httr::content(httr::GET('https://api.clue.io/temp_api_key'),
                          as='parsed')$user_key
sl <- Slinky(user_key,
                 system.file('extdata', 'demo.gctx',
                      package='slinky'),
                 system.file('extdata', 'demo_inst_info.txt',
                     package = 'slinky'))
cd_vector <- diffexp(sl,
```
<span id="page-11-0"></span>12 download and the contract of the contract of the contract of the contract of the contract of the contract of the contract of the contract of the contract of the contract of the contract of the contract of the contract o

```
treat = "amoxicillin",
split_by_plate = FALSE,
verbose = FALSE)
```
## End(Not run)

download *download*

### Description

Convenience function to retrieve LINCS L1000 data and metadata files.

#### Usage

```
download(x, type = c("expression", "info", "readme"), level = 3,phase = 1, prompt = FALSE, verbose = FALSE
```

```
## S4 method for signature 'Slinky'
download(x, type = c("expression", "info", "readme"),
 level = 3, phase = 1, prompt = FALSE, verbose = FALSE
```
### Arguments

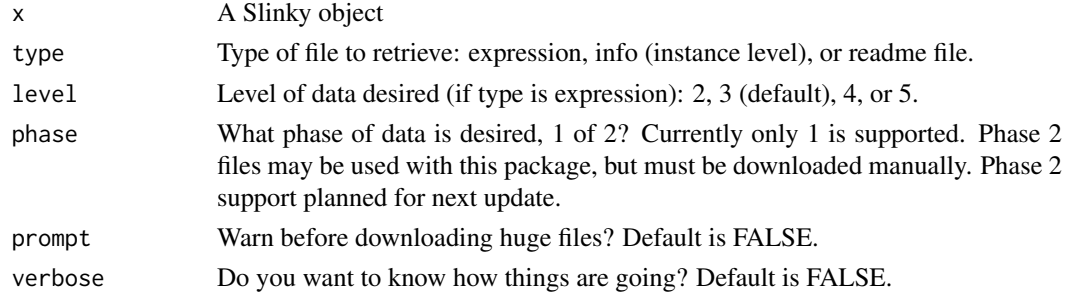

### Value

None

### Note

Most of these files are very large and may take many minutes to several hours to download. A fast and reliable connection is highly recommended.

```
# for build/demo only. You MUST use your own key when using the slinky
# package.
sl <- new("Slinky")
## Not run:
download(s1, type = "info")## End(Not run)
```
<span id="page-12-0"></span>get\_metadata *get\_metadata*

### Description

The accessor function retrieves metadata from Slinky object.

### Usage

```
get_metadata(x)
## S4 method for signature 'Slinky'
get_metadata(x)
```
#### Arguments

x a Slinky object

### Details

As it turns out 'metadata' was a poor choice for the accessor function because it can be masked if the user loads the 'SummarizedExperiment' package after slinky. So this provides an alternative. Eventually 'slinky::metadata' should be deprecated.

### Value

The accessor function returns a data. frame containing the metadata.

### Examples

```
# for build/demo only. You MUST use your own key when using the slinky
# package.
user_key <- httr::content(httr::GET('https://api.clue.io/temp_api_key'),
                          as='parsed')$user_key
sl <- Slinky(user_key,
                 system.file('extdata', 'demo.gctx',
                      package='slinky'),
                 system.file('extdata', 'demo_inst_info.txt',
                     package = 'slinky'))
md <- get_metadata(sl[, 1:10])
```
ks *ks*

#### Description

Function to calculate KS based enrichment score based on robust z-scores

### Usage

ks(x, data)

#### <span id="page-13-0"></span>Arguments

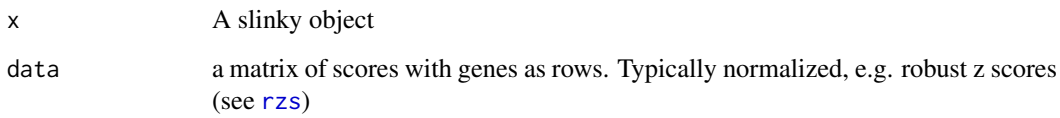

### Value

Vector of KS scores for each gene. The the original CMAP paper by Lamb et al. used a KS random walk based statistic for calculating enrichment. Here we use the same metric to identify differentially expressed genes. The question arises how to summarize accross replicates. We use a \"rank of ranks\" approach. With this method, each sample is ranked, and then the entire matrix is ranked to create a single vector. The KS statistic is then calculated for each gene based on the position of their replicate values in the vectorized matrix. In this way, genes that consistently have high ranks within each sample will have a higher KS score than those that are inconsistently ranked.

#### See Also

[rzs](#page-18-1)

<span id="page-13-1"></span>loadL1K *loadL1K*

#### Description

Convert data from gctx file to SummarizedExperiment, pulling metadata from various sources. Specifying the subset of data you want can be done is various ways. The simplest example is with explicit subsetting (e.g. data <-1oadL1K(s1[1:978,1:10]), which is equivalent to data <-as(sl[1:978,1:10],"SummarizedExperiment")). However, more sophisticated data loading can be achieved, for example by specifing a specific perturbagen (pert), or even an explicit where\_clause which will be passed directly to the clue.io API. Thus, this function supports users with varying degrees of familiarity with the structure and content of the L1000 metadata. All arguments are optional.

### Usage

```
loadL1K(x, ids = character(), pert = character(),cellline = character(), type = NULL, where_clause = character(),
 gold = TRUE, inferred = TRUE, fields = character(),
 controls = FALSE, cl = NULL, verbose = FALSE)## S4 method for signature 'Slinky'
loadL1K(x, ids = character(), pert = character(),cell_line = character(), type = NULL, where_clause = character(),
 gold = FALSE, inferred = TRUE, fields = character(),
```
 $controls = FALSE, cl = NULL, verbose = FALSE)$ 

#### <span id="page-14-0"></span> $\mu$ load $L1K$  15

### Arguments

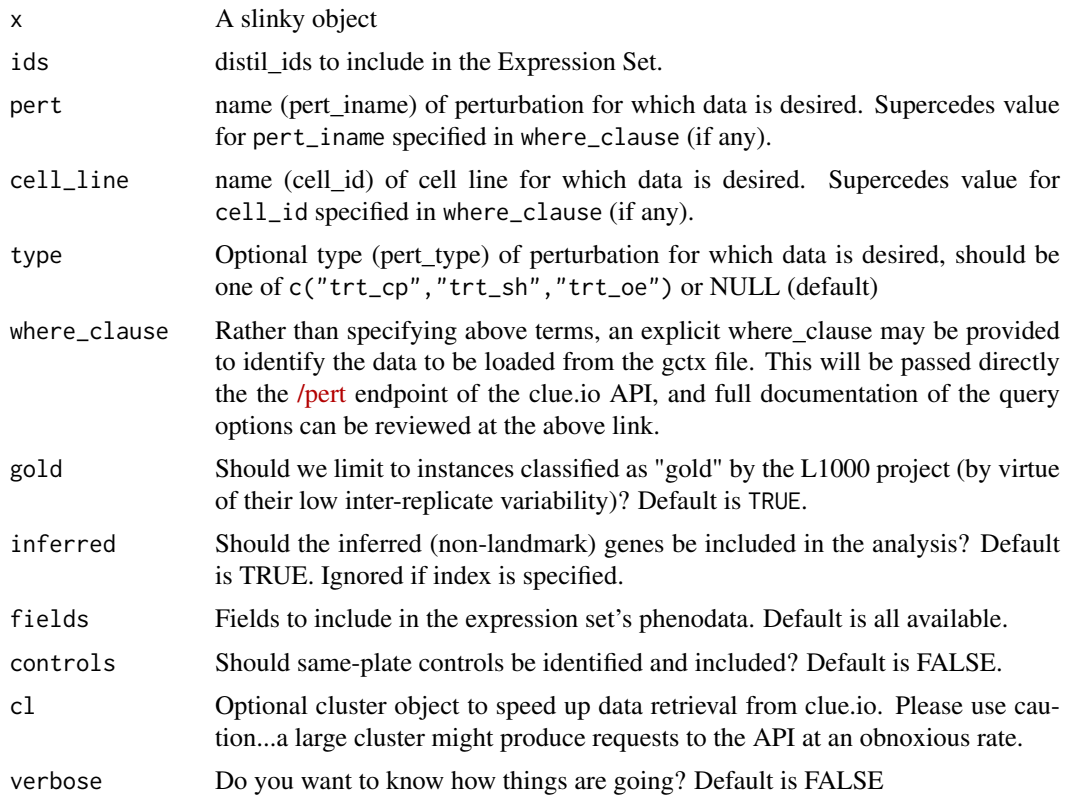

### Value

Object of type [SummarizedExperiment](#page-0-0) containing expression and meta data. #' @name loadL1K

```
# for build/demo only. You MUST use your own key when using the slinky
# package.
user_key <- httr::content(httr::GET('https://api.clue.io/temp_api_key'),
                        as='parsed')$user_key
sl <- Slinky(user_key,
                system.file('extdata', 'demo.gctx',
                      package='slinky'),
                 system.file('extdata', 'demo_inst_info.txt',
                    package = 'slinky'))
amox_gold <- clueInstances(sl, where_clause = list("pert_type" = "trt_cp",
                                                  "pert_name" = "amoxicillin","cell_id" = "MCF7","is_gold" = TRUE),
                          poscon = "omit")
ids.ctrl <- controls(sl, ids = amox_gold)$distil_id
amox_and_control <- loadL1K(sl, ids = c(amox_gold,
                                      ids.ctrl))
str(SummarizedExperiment::assays(amox_and_control)[[1]])
```
<span id="page-15-0"></span>metadata *metadata*

### Description

The accessor function retrieves metadata from Slinky object.

### Usage

```
metadata(x)
```

```
## S4 method for signature 'Slinky'
metadata(x)
```
#### Arguments

x a Slinky object

### Value

The accessor function returns a data. frame containing the metadata.

### Examples

```
# for build/demo only. You MUST use your own key when using the slinky
# package.
user_key <- httr::content(httr::GET('https://api.clue.io/temp_api_key'),
                          as='parsed')$user_key
sl <- Slinky(user_key,
                 system.file('extdata', 'demo.gctx',
                      package='slinky'),
                 system.file('extdata', 'demo_inst_info.txt',
                     package = 'slinky'))
md <- metadata(sl[, 1:10])
```
nrow *Slinky object dimensions*

### Description

Get the number of rows and columns in L1000 data represented by Slinky object.

#### Usage

```
nrow(x)
## S4 method for signature 'Slinky'
nrow(x)
ncol(x)
```
<span id="page-16-0"></span>## S4 method for signature 'Slinky' ncol(x)

#### Arguments

x an object of class Slinky

#### Value

number of rows or columns of current (possibly subsetted) L1000 data set.

### Examples

```
# for build/demo only. You MUST use your own key when using the slinky
# package.
user_key <- httr::content(httr::GET('https://api.clue.io/temp_api_key'),
                          as='parsed')$user_key
sl <- Slinky(user_key,
                 system.file('extdata', 'demo.gctx',
                      package='slinky'),
                 system.file('extdata', 'demo_inst_info.txt',
                     package = 'slinky'))
ncol(sl)
nrow(sl)
```
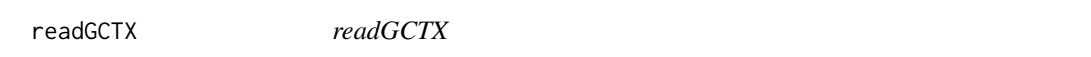

### Description

Read portions of data matrix from LINCS gctx datafile

### Usage

readGCTX(x)

## S4 method for signature 'Slinky' readGCTX(x)

### Arguments

x a Slinky Object

#### Value

Matrix of expression data with rownames and colnames appropriately set. If a subset of the data is desired, subset the slinky object itself, not the resulting data matrix. That is, data <-readGCTX(x[1:50,1:500]) will be MUCH faster than ndata <- readGCTX $(x)[1:50, 1:500]$ .

```
# for build/demo only. You MUST use your own key when using the slinky
# package.
user_key <- httr::content(httr::GET('https://api.clue.io/temp_api_key'),
                          as='parsed')$user_key
sl <- Slinky(user_key,
                 system.file('extdata', 'demo.gctx',
                      package='slinky'),
                 system.file('extdata', 'demo_inst_info.txt',
                     package = 'slinky'))
data <- readGCTX(sl[1:20,1:5])
```
rownames *rownames*

#### Description

Retrieve row names from LINCS gctx datafile

### Usage

```
rownames(x, do.NULL = TRUE, prefix = "row")## S4 method for signature 'Slinky'
rownames(x)
```
#### Arguments

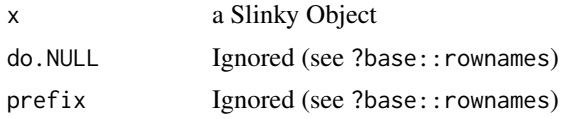

### Value

Names of rows from gctx file The gctx file is an HDF5 formatted file with several sections (groups) containing the column and row level metadata as well as the expression data itself. Note that for best performance, if a subset of rownames is desired, subset the slinky object itself, not the rownames, to avoid loading the entire set of rownames from the the gctx file. That is, names  $\le$ -rownames(x[,1:50]) will be faster than names  $\le$ -rownames(x)[1:50]. The do.NULL and prefix arguments from base::rownames do not apply here (as the slinky object will always have row names), and will be silently ignored if provided.

```
# for build/demo only. You MUST use your own key when using the slinky
# package.
user_key <- httr::content(httr::GET('https://api.clue.io/temp_api_key'),
                          as='parsed')$user_key
sl <- Slinky(user_key,
                 system.file('extdata', 'demo.gctx',
                      package='slinky'),
```
<span id="page-17-0"></span>

```
system.file('extdata', 'demo_inst_info.txt',
                     package = 'slinky'))
rownames(sl[1:5,])
```

```
rzs rzs
```
#### Description

Convert each sample in treat to robust zscore.

### Usage

```
rzs(x, treat, control = "auto", where\_clause = list(), gold = TRUE,inferred = TRUE, byplate = TRUE, verbose = FALSE, ...)## S4 method for signature 'Slinky'
rzs(x, treat, control = "auto",where_clause = list(), gold = TRUE, inferred = TRUE,
 byplate = TRUE, verbose = FALSE, ...)
```
### Arguments

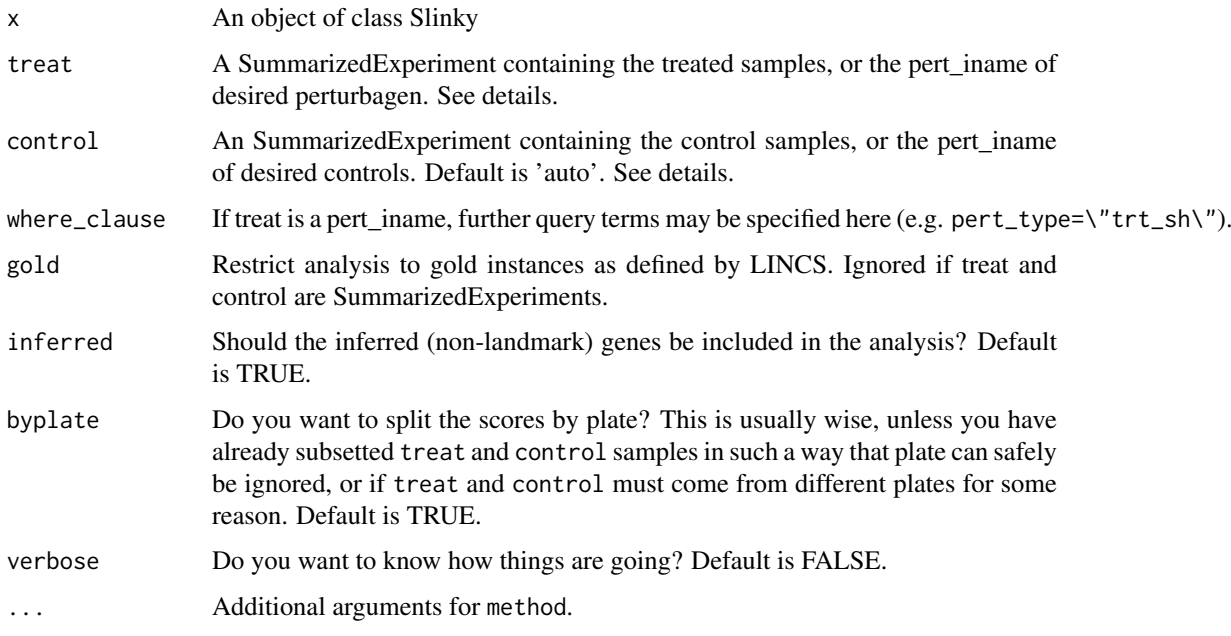

### Value

Matrix of zscore of same dimension as treat (or the expression matrix resulting from querying for treat if a pert\_iname is specified). This function identifes same-plate controls for each treated sample, then converts each treated sample to robust z-score by subtracting the median control values and dividing by the (scaled) median absolute deviations.

```
#'
# for build/demo only. You MUST use your own key when using the slinky
# package.
user_key <- httr::content(httr::GET('https://api.clue.io/temp_api_key'),
                          as='parsed')$user_key
sl <- Slinky(user_key,
                 system.file('extdata', 'demo.gctx',
                      package='slinky'),
                 system.file('extdata', 'demo_inst_info.txt',
                     package = 'slinky'))
scores <- rzs(sl, "amoxicillin")
head(scores)
```
Slinky-class *An S4 class for working with LINCS data*

### <span id="page-19-1"></span>Description

The Slinky class encapsulates details about location of the LINCS L1000 data files as well as access credentials for the clue.io API (if desired). It provides methods for querying and loading data from these resources. The helper function [Slinky](#page-19-1) is a simpler way to construct an object of this class

#### Usage

```
Slinky(user_key = character(), gctx = character(),
  info = character())
```
### Arguments

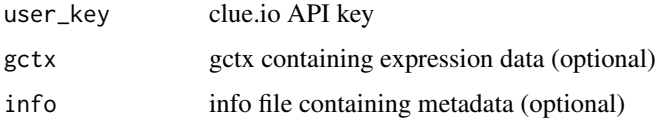

### Value

A Slinky object.

#### Slots

.index internal slot for mapping object to file data

base Base url for clue.io API.

gctx gctx containing expression data (optional)

info info file containing metadata (optional)

metadata internal slot for storing metadata from info file, mapped to gctx file and current index.

user\_key clue.io API key (required unless CLUE\_API\_KEY env variable is set)

<span id="page-19-0"></span>

```
# for build/demo only. You MUST use your own key when using the slinky
# package.
user_key <- httr::content(httr::GET('https://api.clue.io/temp_api_key'),
                          as='parsed')$user_key
sl <- Slinky(user_key,
                 system.file('extdata', 'demo.gctx',
                      package='slinky'),
                 system.file('extdata', 'demo_inst_info.txt',
                    package = 'slinky'))
amox_gold <- clueInstances(sl, where_clause = list('pert_type' = 'trt_cp',
                 'pert_iname' = 'amoxicillin',
                 'cell_id' = 'MCF7','is_gold' = TRUE), poscon = 'omit')
amox_gold_sumexp <- loadL1K(sl, ids = amox_gold)
```
[,Slinky,numeric,numeric,ANY-method

*Subsetting Slinky objects*

### Description

Subsetting Slinky objects

### Usage

```
## S4 method for signature 'Slinky, numeric, numeric, ANY'
x[i, j]
## S4 method for signature 'Slinky, missing, numeric, ANY'
x[i, j]
## S4 method for signature 'Slinky,missing,missing,ANY'
x[i, j]
## S4 method for signature 'Slinky, numeric, missing, ANY'
x[i, j]
```
#### Arguments

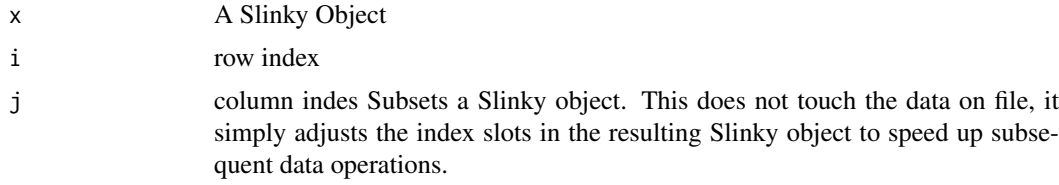

### Value

The subsetted Slinky object

```
# for build/demo only. You MUST use your own key when using the slinky
# package.
user_key <- httr::content(httr::GET('https://api.clue.io/temp_api_key'),
                         as='parsed')$user_key
sl <- Slinky(user_key,
                system.file('extdata', 'demo.gctx',
                      package='slinky'),
                 system.file('extdata', 'demo_inst_info.txt',
                     package = 'slinky'))
colnames(sl[,1:5])
rownames(sl[1:5,1:5])
```
# <span id="page-22-0"></span>**Index**

.zs, [2](#page-1-0) [,Slinky,missing,missing,ANY-method *(*[,Slinky,numeric,numeric,ANY-method*)*, loadL1K, *[8](#page-7-0)*, [14](#page-13-0) [21](#page-20-0) [,Slinky,missing,numeric,ANY-method *(*[,Slinky,numeric,numeric,ANY-method*)*, metadata, [16](#page-15-0)  $21$ [,Slinky,numeric,missing,ANY-method *(*[,Slinky,numeric,numeric,ANY-method*)*, [21](#page-20-0) [, Slinky, numeric, numeric, ANY-method, [21](#page-20-0) chDir, [3](#page-2-0) close *(*closeAll*)*, [3](#page-2-0) closeAll, [3](#page-2-0) closeAll,Slinky-method *(*closeAll*)*, [3](#page-2-0) clue, [4](#page-3-0) clue,Slinky-method *(*clue*)*, [4](#page-3-0) clueCount, [5](#page-4-0) clueCount,Slinky-method *(*clueCount*)*, [5](#page-4-0) clueInstances, [6](#page-5-0) clueInstances,Slinky-method *(*clueInstances*)*, [6](#page-5-0) clueVehicle, [7](#page-6-0) clueVehicle,Slinky-method *(*clueVehicle*)*, [7](#page-6-0) coerce, [8](#page-7-0) coerce,Slinky,SummarizedExperiment-method *(*coerce*)*, [8](#page-7-0) colnames, [8](#page-7-0) colnames,ANY-method *(*colnames*)*, [8](#page-7-0) colnames,Slinky-method *(*colnames*)*, [8](#page-7-0) controls, [9](#page-8-0) controls,Slinky-method *(*controls*)*, [9](#page-8-0) diffexp, [10](#page-9-0) diffexp,Slinky-method *(*diffexp*)*, [10](#page-9-0) download, [12](#page-11-0) download,Slinky-method *(*download*)*, [12](#page-11-0) get\_metadata, [13](#page-12-0) get\_metadata,Slinky-method ks, [13](#page-12-0) loadL1K,Slinky-method *(*loadL1K*)*, [14](#page-13-0) metadata,Slinky-method *(*metadata*)*, [16](#page-15-0) ncol *(*nrow*)*, [16](#page-15-0) ncol,ANY-method *(*nrow*)*, [16](#page-15-0) ncol,Slinky-method *(*nrow*)*, [16](#page-15-0) nrow, [16](#page-15-0) nrow,ANY-method *(*nrow*)*, [16](#page-15-0) nrow,Slinky-method *(*nrow*)*, [16](#page-15-0) readGCTX, [17](#page-16-0) readGCTX,Slinky-method *(*readGCTX*)*, [17](#page-16-0) rownames, [18](#page-17-0) rownames,Slinky-method *(*rownames*)*, [18](#page-17-0) rzs, *[14](#page-13-0)*, [19](#page-18-0) rzs,Slinky-method *(*rzs*)*, [19](#page-18-0) Slinky, *[20](#page-19-0)* Slinky *(*Slinky-class*)*, [20](#page-19-0) Slinky-class, [20](#page-19-0) SummarizedExperiment, *[15](#page-14-0)*

*(*get\_metadata*)*, [13](#page-12-0)